# **logconfig Documentation**

*Release stable*

January 26, 2015

#### Contents

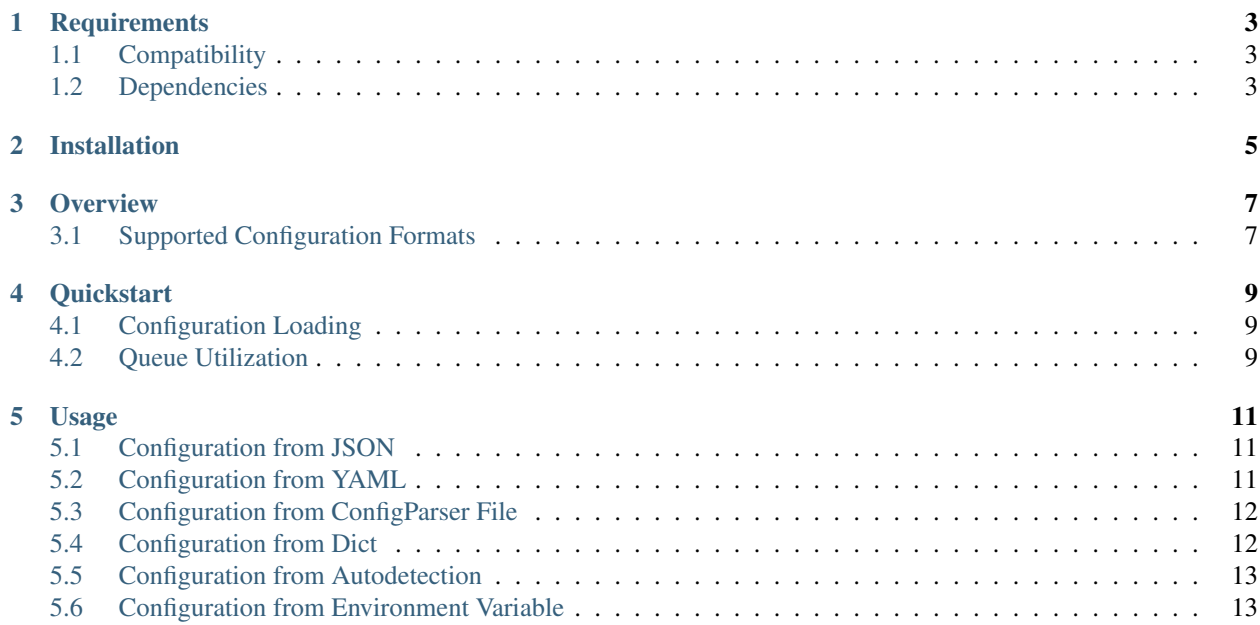

Simple helper moudle for configuring Python logging.

# **Requirements**

# <span id="page-6-1"></span><span id="page-6-0"></span>**1.1 Compatibility**

- Python 2.6
- Python 2.7
- Python 3.2
- Python 3.3
- Python 3.4

# <span id="page-6-2"></span>**1.2 Dependencies**

- PyYAML
- logutils (if using Python 2)

**CHAPTER 2**

# **Installation**

<span id="page-8-0"></span>pip install logconfig

# **Overview**

<span id="page-10-0"></span>This simple library exposes several helper methods for configuring the standard library's logging module. There's nothing fancy about it. Under the hood logconfig uses logging.config to load various configuartion formats.

In addition to configuration loading,  $logconfig$  provides helpers for easily converting a configured logger's handlers utilize a queue.

# <span id="page-10-1"></span>**3.1 Supported Configuration Formats**

- JSON
- YAML
- ConfigParser
- Python Dict

### **Quickstart**

# <span id="page-12-1"></span><span id="page-12-0"></span>**4.1 Configuration Loading**

#### **import logconfig import logging**

# Load config from JSON file logconfig.from\_json('path/to/file.json')

# Load config from YAML file logconfig.from\_yaml('path/to/file.yml')

# Load config from ConfigParser file logconfig.from\_yaml('path/to/file.cfg')

# Load config from dict logconfig.from\_dict(config\_dict)

log = logging.getLogger() log.debug('Configuration loaded using logconfig')

# <span id="page-12-2"></span>**4.2 Queue Utilization**

```
import logconfig
import logging
logconfig.from_dict({
    'version': 1,
    'disable_existing_loggers': False,
    'handlers': {
        'console': {
            'class': 'logging.StreamHandler',
            'level': 'DEBUG'
        }
    },
    'loggers': {
        'mylogger': {
            'handlers': ['console']
        }
    }
```

```
})
# Convert logger's handlers to utilize a queue
queue = logconfig.Queue(-1)
listener = logconfig.QueueListener(queue)
handler = logconfig.QueueHandler(queue)
mylogger = logging.getLogger('mylogger')
# You can also pass in the logger name instead of the actual logger.
# logconfig.queuify_logger('mylogger', handler, listener)
logconfig.queuify_logger(mylogger, handler, listener)
assert isinstance(mylogger.handlers[0], logconfig.QueueHandler)
# Start the listener.
listener.start()
# When finished, stop the listener.
# This is optional, but not doing so may prevent some logs from being processed.
listener.stop()
```
### **Usage**

<span id="page-14-0"></span>Use logconfig to easily load logging configurations. For more details on configuring logging, visit [https://docs.python.org/library/logging.config.html.](https://docs.python.org/library/logging.config.html)

**import logconfig**

# <span id="page-14-1"></span>**5.1 Configuration from JSON**

Configure logging using JSON file.

```
logconfig.from_json(filename)
```
Example JSON file:

```
{
   "version": 1,
   "disable_existing_loggers": false,
   "formatters": {
        "simple": {
            "format": "%(asctime)s. - %(name)s - %(levelname)s - %(message)s"
        }
   },
    "handlers": {
       "console": {
            "class": "logging.StreamHandler",
           "level": "DEBUG",
           "formatter": "simple",
            "stream": "ext://sys.stdout"
        }
   },
   "root": {
       "level": "DEBUG",
        "handlers": ["console"]
   }
}
```
# <span id="page-14-2"></span>**5.2 Configuration from YAML**

Configure logging using YAML file.

```
logconfig.from_yaml(filename)
```
#### Example YAML file:

```
version: 1
disable_existing_loggers: False
formatters:
  simple:
    format: \sqrt[12]{6} (asctime)s. - % (name)s - % (levelname)s - % (message)s"
handlers:
  console:
    class: logging.StreamHandler
    level: DEBUG
    formatter: simple
    stream: ext://sys.stdout
root:
  level: DEBUG
  handlers: [console]
```
# <span id="page-15-0"></span>**5.3 Configuration from ConfigParser File**

Configure logging using ConfigParser compatible file.

```
logconfig.from_file(filename)
```
Example CFG file:

**[loggers]** keys=root

**[handlers]** keys=console

**[formatters]** keys=simple

**[logger\_root]** level=DEBUG handlers=console

```
[handler_console]
class=StreamHandler
level=DEBUG
formatter=simple
args=(sys.stdout,)
```
**[formatter\_simple]** format=%(asctime)s - %(name)s - %(levelname)s - %(message)s

# <span id="page-15-1"></span>**5.4 Configuration from Dict**

Configure logging using Python dictionary.

logconfig.from\_dict(dct)

#### Example dict:

```
{
   'version': 1,
   'disable_existing_loggers': False,
   'formatters': {
        'simple': {
            'format': '%(asctime)s. - %(name)s - %(levelname)s - %(message)s'
        }
   },
   'handlers': {
       'console': {
            'formatter': 'simple',
            'class': 'logging.StreamHandler',
           'level': 'DEBUG',
            'stream': 'ext://sys.stdout'
       }
   },
   'root': {
       'handlers': ['console'],
       'level': 'DEBUG'
   }
}
```
### <span id="page-16-0"></span>**5.5 Configuration from Autodetection**

If, for whatever reason, you do not know what the source of the configuration will be (or if you're just feeling lucky), then you can try to coerce logging configuration using one of the autodetection methods:

```
logconfig.from_filename(filename)
logconfig.from_autodetect(filename_or_dict)
try:
    logconfig.from_filename(filename)
    logconfig.from_autodetect(filename_or_dict)
except logconfig.LogConfigException as ex:
    # Unrecognized configuration argument.
    pass
```
These methods will try to dispatch the function argument to the proper configuration loader or fail trying.

#### <span id="page-16-1"></span>**5.6 Configuration from Environment Variable**

Configure logging using filename provided via environment variable.

logconfig.from\_env(variable\_name)

NOTE: Environment variable value will be passed to from filename ().